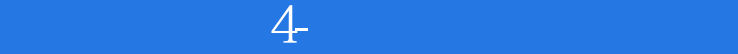

书名:《威力導演4-數位影片輕鬆剪》

- 13 ISBN 9789861255477
- 10 ISBN 9861255478

出版时间:2005年06月28日

版权说明:本站所提供下载的PDF图书仅提供预览和简介以及在线试读,请支持正版图书。

更多资源请访问:www.tushu111.com

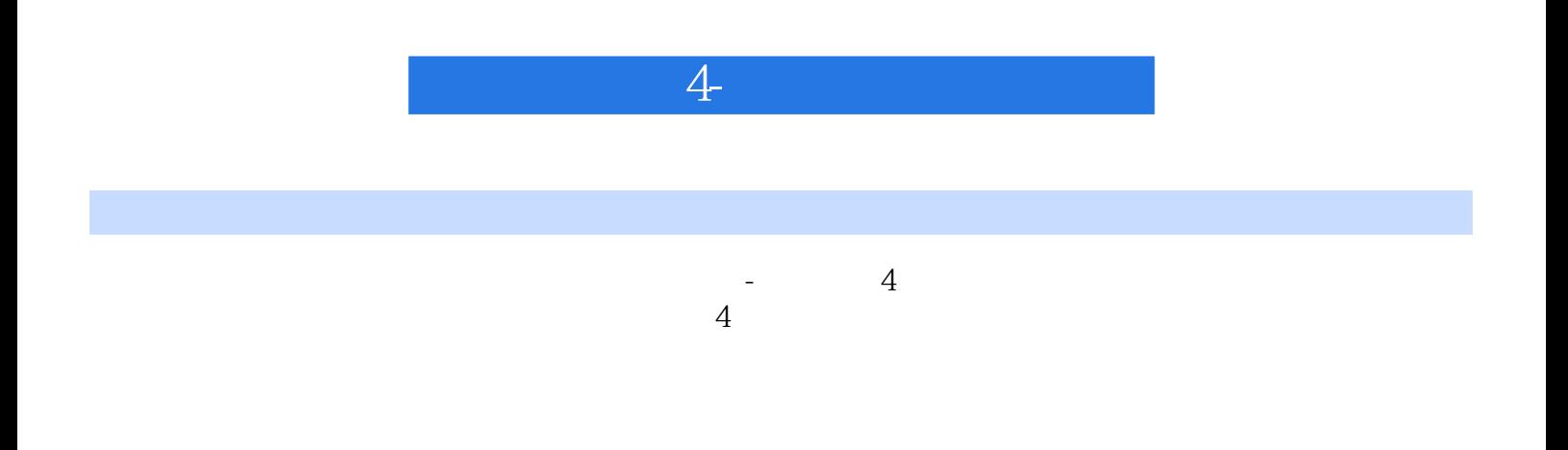

 $\hbox{DVD}$  DVD DVD

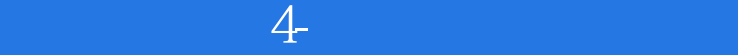

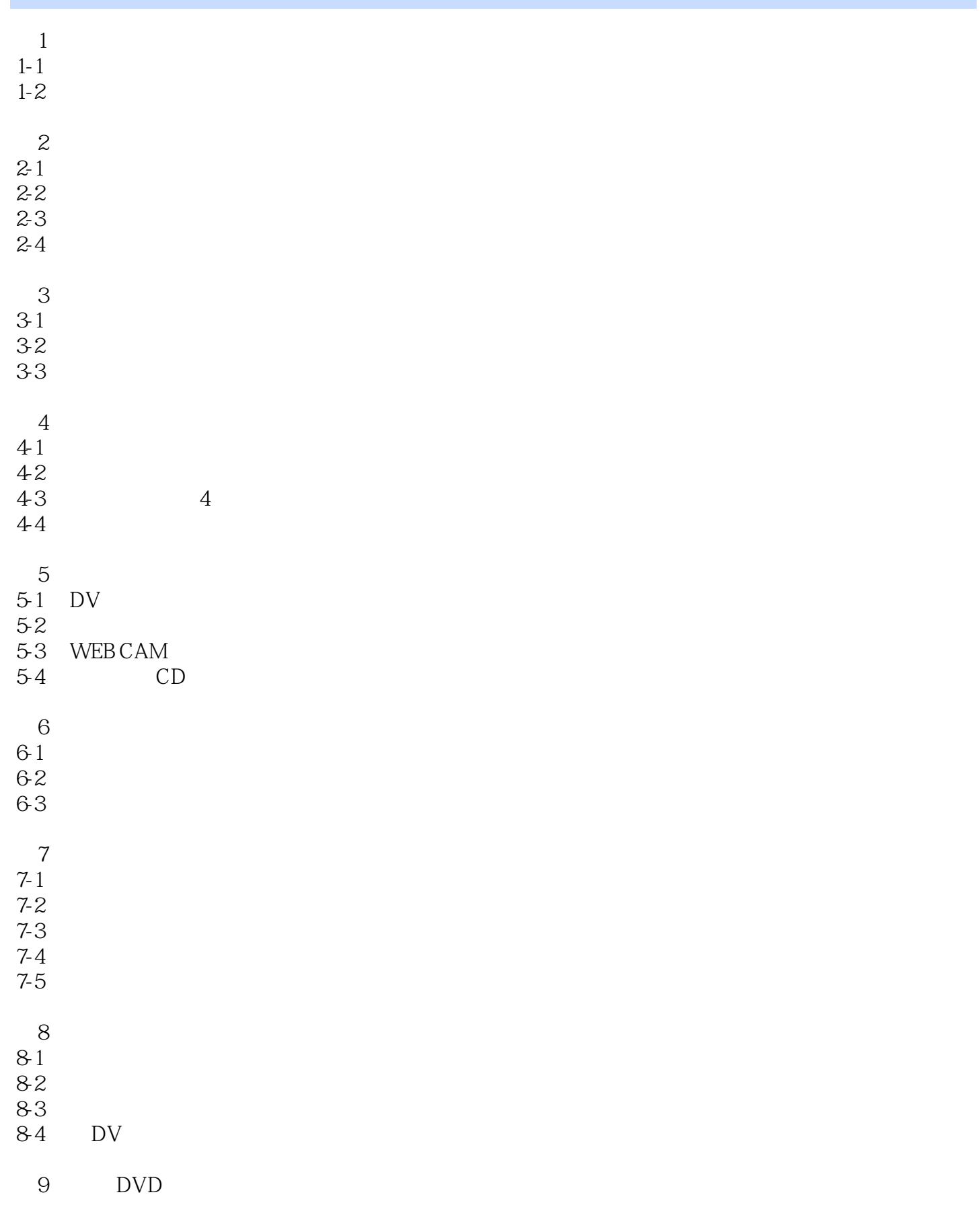

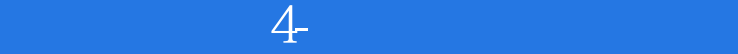

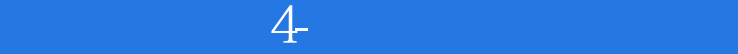

本站所提供下载的PDF图书仅提供预览和简介,请支持正版图书。

:www.tushu111.com